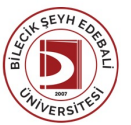

## BİLECİK ŞEYH EDEBALİ ÜNİVERSİTESİ

MESLEKYÜKSEKOKULU

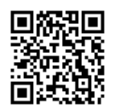

**HİBRİD VE ELEKTRİKLİ TAŞITLAR TEKNOLOJİSİ** (2023-2024) DersBilgi Formu

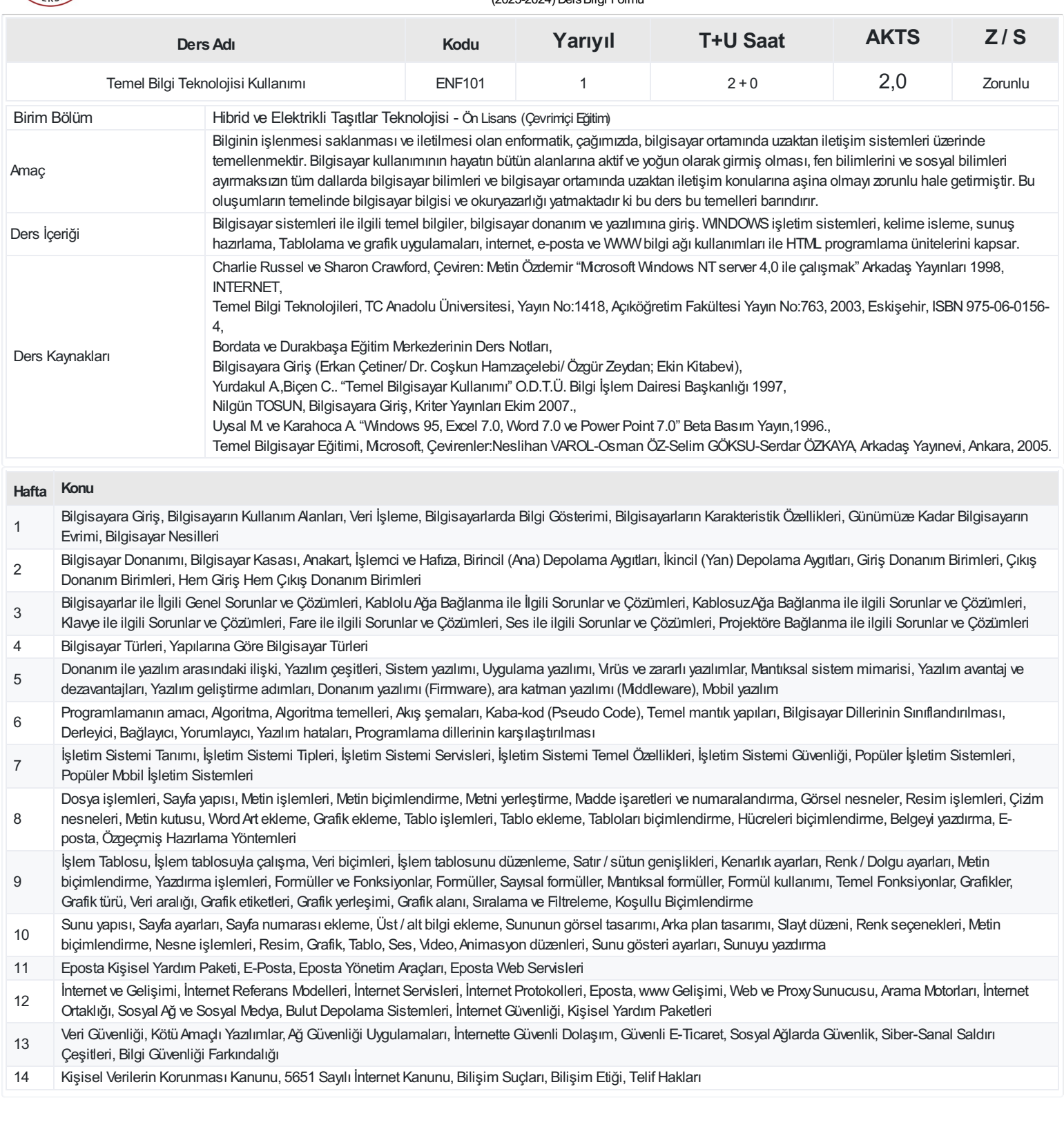

## **ProgramÇıktıları**

- 1 İşletme organizasyonu yapar ve işe hazırlar.
- 2 Fabrikada üretim, kontrol ve bakım ve işletme için kullanılan makine ve teçhizatı tanır ve kullanır. Fabrika işlemlerinin başlatılmasını ve kontrolünü sağlar. Arıza tespiti yapar.
- 3 Alanında uygulamalar için gerekli bilgi teknolojilerinin, modern tekniklerin ve araçların etkili seçimi ve kullanımı.
- 4 Sanayi ve hizmet sektörü ile ilgili süreçlerde uygulama becerisi kazanmak.
- 5 Tarihsel değerler, sosyal sorumluluk ve etik değerlerin önemini tanır.
- 6 Türkçenin yanı sıra yabancı dilde, tercihen İngilizcede etkili yazılı ve sözlü iletişim kurabilir,
- 7 Alanla ilgili yeniliklere öncelik verebilmek, etik, deneysel değerlere uygun, İş sağlığı ve güvenliği ve iş hukuku hakkında değerlendirme ve yorum yapabilmek.
- 8 Montajdaki üretim aşamalarını, kalite kontrol ünitelerini, cihazları ve ekipmanları, ölçüm ve kontrol aletlerini, temel tamir aletlerini, sökme, teşhis ve tamir işlemlerini kullanma becerisini kazanmak.
- 9 Alandaki kurum ve kişilerin ilişkilerini tüm paydaşlarla ilgili olarak organize edebilme ve yönetebilme.
- 10 Sayısal ve analitik düşünme, tasarım, inceleme, sonuçları analizetme ve yorumlama becerisi
- 11 Temel Hibrid ve Elektrikli Taşıtlar Teknolojisi bilgisi, elektrik motorları , şarj sistem, temel elektrik ve elektronik bilgisi, otomotivteknolojileri ve termodinamik hakkında teorik ve pratik bilgiye sahip olmak.
- 12 Deneytasarlama, deneyyapma, deneysonuçlarını analizetme ve yorumlayabilme düzeyinize katkısı

## **DersÖğrenme Çıktısı - ProgramÇıktıları (1 -5 PuanAralığı)**

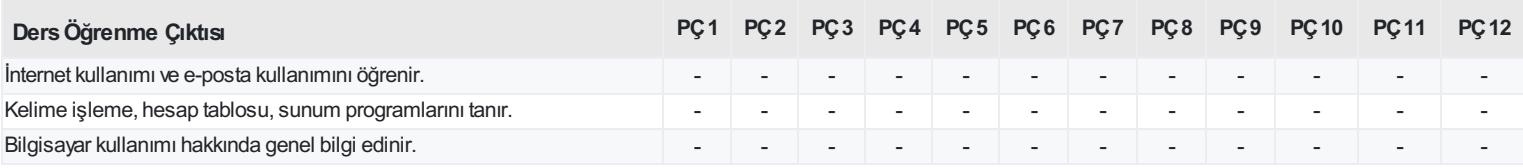

<https://ebs.bilecik.edu.tr/pdf/dersbilgigetir/388928>